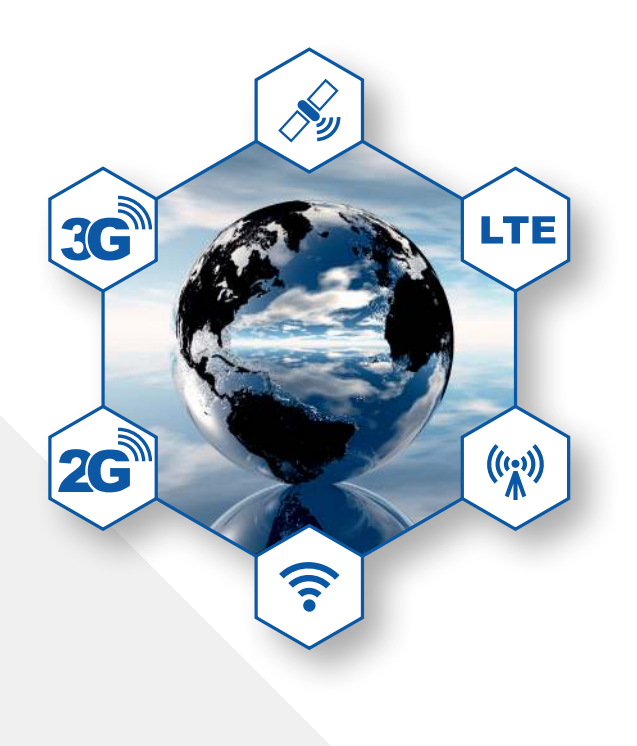

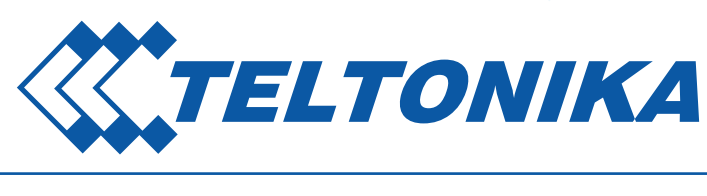

## *Remote management SyStem*

Remote Management System (RMS) is designed to conveniently monitor and manage your RUT9XX routers. The system allows to securely gather status information of your devices and to change their configuration even if the devices do not have public IP addresses.

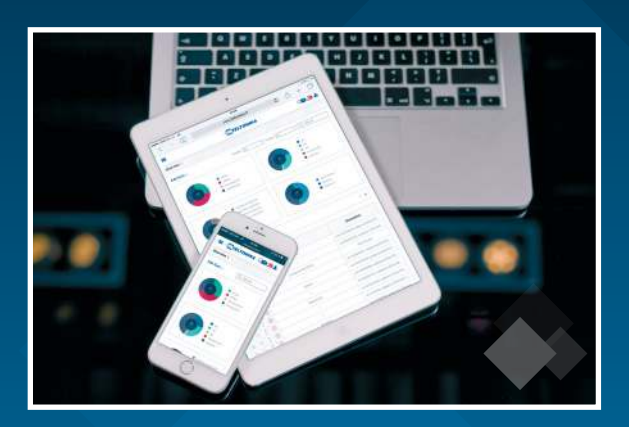

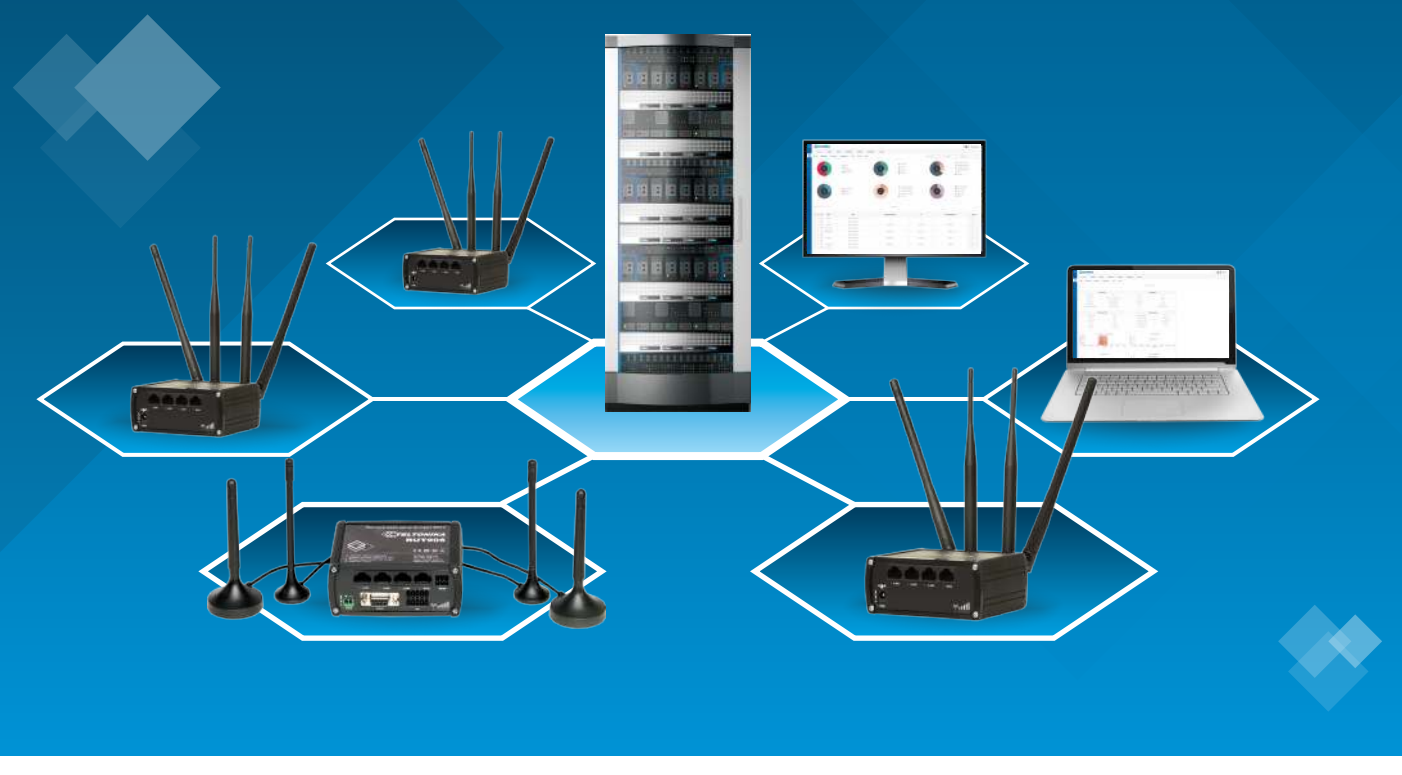

Saltoniskiu st. 10c **HQ JSC Teltonika** LT-08105, Vilnius, Lithuania

**Tel:** +370 5 212 74 72 **Fax:** +370 5 276 13 80

**Email:** info@teltonika.lt **Web:** http://www.teltonika.lt/

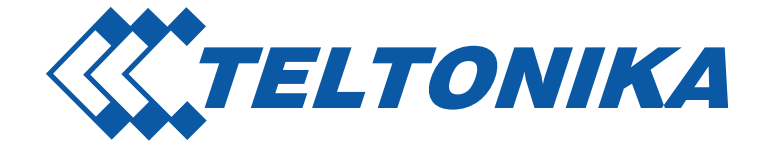

# **Key Features**

- ► Does not require public IP address
- ► Uses securely encrypted OpenVPN connection between RUT9xx and RMS
- ► No configuration, simply enable the function
- ► Accessible from any PC, laptop, tablet or smartphone without additional application
- ► Monitoring and management from any Web browser
- ► Download event logs and troubleshoots from multiple devices with a single click
- ► Possibility to create your own virtual clients and distribute devices to them
- ► Upload configuration to several devices simultaneously
- $\triangleright$  Update firmware of multiple devices with a single click
- ► FOTA server
- ► Customizable device list screen
- ► Alerts from devices and RMS system

## **Monitoring possibilities**

## Device information

- $>$  MAC address
- $\triangleright$  Serial number
- $\triangleright$  Product code
- $\triangleright$  Batch number
- $\triangleright$  Hardware revision
- $\triangleright$  Temperature
- $>$  Modem's IMEI
- $\triangleright$  Modem's firmware version
- $\triangleright$  Modem's manufacturer
- $\triangleright$  Firmware version
- $\triangleright$  Router uptime
- WAN IP
- $\triangleright$  WAN state
- $\triangleright$  Monitoring uptime
- $\triangleright$  Hotspot parameters

#### Hotspot information

- $\triangleright$  Hotspot state
- ▶ Hotspot SSID
- $\triangleright$  Hotspot IP address
- $\triangleright$  Users online

### Graphical representation

- $\triangleright$  Signal strength
- $\triangleright$  Transferred data
- $\triangleright$  Network type

## 3G\LTE information

- $\triangleright$  Signal strengh
- $\triangleright$  Connection type
- $\triangleright$  Current operator
- $\triangleright$  Network state
- $\triangleright$  Mobile IP
- $\triangleright$  SIM slot
- $>$  SIM state
- $\triangleright$  Bytes sent
- $\triangleright$  Bytes received
- $\triangleright$  Mobile uptime
- $\triangleright$  PIN state
- $\triangleright$  Operator number

## Widgets (information in a pie charts)

- $\triangleright$  Device status
- $\triangleright$  Latest firmwares
- **▷** Device model
- $\triangleright$  Roaming status
- $\triangleright$  Signal strength
- $\triangleright$  Last information update
- $\triangleright$  Connection type
- $\triangleright$  Monitoring uptime

Saltoniskiu st. 10c **HQ JSC Teltonika** LT-08105, Vilnius, Lithuania

**Tel:** +370 5 212 74 72 **Fax:** +370 5 276 13 80

**Email:** info@teltonika.lt **Web:** http://www.teltonika.lt/